### **STATE/FRMAC SEMI-ANNUAL WEBINAR January 25, 2023**

### **FRMAC WORKING GROUP UPDATES**

- Jeremy Gwin, Chair for Monitoring & Sampling Working Group presented updates (see slide presentation).
	- $\triangleright$  Reiterated information on slides
	- $\triangleright$  Contact information for the Monitoring Working Group is Jeremy Gwin, gwinjs@nv.doe.gov.
	- $\triangleright$  Question asked: What circumstances would a locality NOT want to share with FRMAC, be outside of the system? If you start out not sharing with FRMAC, can you decide to share anytime?
		- Yes, if you didn't approve data, its not going to be seen on the FRMAC database. If you go ahead and approve it later, it will start populating through.
- Brian Hunt Chair for the Assessment Working Group updates (see slide presentation)
	- $\triangleright$  Reiterated information on slides
	- $\triangleright$  Contact information for the Assessment Working Group: Brian Hunt, [bhunt@sandia.gov](mailto:bhunt@sandia.gov)
	- $\triangleright$  Question asked: Will there be an announcement email when the updated Assessment Manuals are published?
		- Yes, an email will be sent, it will be posted NIRP website, and probably a blurb on the NNSS website where all the documents are posted.
	- $\triangleright$  Question asked: How to get added or access to quarterly training?
		- Email Assessment Training Coordinator: Autumn Kalinowski [\(aekalin@sandia.gov\)](mailto:aekalin@sandia.gov) and she can add you to the list.
- Sean Fournier Chair for the Lab Analysis Working Group updates (see slide presentation)
	- $\triangleright$  Reiterated information on slides
	- $\triangleright$  Brochure will be sent out about how to access Lab Analysis Overview Online Training and what the course code is so you can register. Recommends sending this brochure to their state laboratories and laboratories you work with so you can raise awareness of the program.
	- $\triangleright$  Contact information for the Laboratory Analysis Working Group: Sean Fournier, [sdfourn@sandia.gov](mailto:sdfourn@sandia.gov)

### **Radiological Assistance Program Regional Updates**

- Marc Phipps– RAP updates (see slide presentation)
	- $\triangleright$  Reiterated information on slides
	- $\triangleright$  No further discussion

### **Exercise Updates**

• Wendy Remmo, Phillip Schneider, Cobalt Magnet (CM22) Exercise Summary

- $\triangleright$  Reiterated information on slides
- $\triangleright$  Ouestion: How can others get a copy of the Interagency AAR?
	- Once its finalized and approved it will be sent out at National conferences and if states want to have it will be pushed out to all the RAP regions so they can have a copy and share it.
- $\triangleright$  If any states and regions are interested in participating in Cobalt Magnet series, we're trying to plan further out (5-to-10-year plan) to allow states and other federal partners to program their budget to participate. If interested in participating reach out to your RAP regions and we'll try and do a better job in messaging with the states.
- Wendy Renno, Phillip Schneider Cobalt Magnet (CM22) Exercise Summary
	- $\triangleright$  Reiterated information on slides
		- From Lauren Finklea, CDC to everyone: Here's an article for NACCHO highlighting a small component of the exercise: https://www.naccho.org/blog/articles/planning-for-radiationemergencies-how-austin-prepares This highlights what Phil is mentioning re not having CRC plans
		- Question: Will there be opportunity for observing cobalt magnet exercise/recovery workshop?
			- We are still early in planning. I'm certain there will be some opportunity, but we will need to add that to agenda items to determine specifics surrounding observers.

Holly Arrigoni, The Sixth International Nuclear Emergency Exercise (INEX-6) Long-term Recovery

- $\triangleright$  Reiterated information on slides
- $\triangleright$  No further discussion
- Contact information: Holly Arrigoni, [Arrigoni.Holly@epa.gov](mailto:Arrigoni.Holly@epa.gov) or 202.819.2248

### **Rad Responder Updates**

- Christine Allston presented RadResponder updates (see slide presentation)
	- $\triangleright$  Reiterated information on slides
	- > Contact information for Christine Allston, [callston@chainbridgetech.com](mailto:callston@chainbridgetech.com)
	- > Support emails: support@radresponder.net
	- $\triangleright$  Question: Any progress on dose tracking feature to allow cumulative entry by responder rather than dose-since-last-entry?
		- Unfortunately, the proposal that we had at the NIRT project was not accepted but are currently hoping to get funded for this project from another entity. We're working really hard to get this funded so we can update this because it is a big priority for many.
- Rae Walker, NREP Conference Updates (slide presentation)
	- $\triangleright$  Reiterated information on slides
- $\triangleright$  If you work with a vendor for your equipment or resource needs, let us know who they are so we can reach out. We'd like to see more vendors at the conference and bring in more equipment vendors and contractors.
- Tanya Ridgle presented for CRCPD (See Slide Presentation)
	- $\triangleright$  Reiterated information on slides
	- $\triangleright$  No further discussion
- Bill Irwin for CRCPD ROSS update (see slide presentation)
	- $\triangleright$  Reiterated information on slides
	- > Contact information for ROSS: Bill Irwin, [william.irwin@vermont.gov](mailto:william.irwin@vermont.gov)
	- > The VEST will be offered by CTOS as Practical Assessment courses.
	- $\triangleright$  Question: Could the VEST be used to evaluate ROSS trainees and help with progressing their ROSS certification?
		- Yes, that is intent. The goal of the Practical Assessments (which use the VEST tool) are to help ROSS candidates demonstrate proficiencies in those hard to achieve PTBs. Hard to achieve because of limited exercise, etc. in this space.
	- $\triangleright$  Question: Are there anticipated dates for the 2023 ROSS trainings?
		- Feel free to reach out to me at orly.amir@hq.dhs.gov if you have questions on the Practical Assessments/VEST - they were funded through my program in DHS S&T and I can help get you information that you may need.
- Alvin Morris State/Federal Agency Updates (no slides)
	- $\triangleright$  Jeff Semancik FDA Captain Mike Noska retired. We still have the radiological health representatives as your points of contact and advisory team members, but Jeff is now the role of lead point of contact.
	- $\triangleright$  Alvin Morris DOE updates Program manager position should be posted in near future. There will be a significant increase to our budget. Looking to hire so look out for those jobs. Also, looking to hold smaller exercises in future.
	- $\triangleright$  Brian Hunt hiring at several of the labs for CM program (Sandia, RSLN RSLA, LLNL). CM taking a step back and getting our senior leadership together and revisiting how we do business and conduct our responses. We are going to be soliciting input for what we can do for the states to do their job better and how we can best help our partners.
- Alvin Morris stated that the slide presentations will be sent out to participants on the [http://nnss.gov/pages/programs/FRMAC/FRMAC\\_Outreach.html](http://nnss.gov/pages/programs/FRMAC/FRMAC_Outreach.html) page.
- Next call on July 26, 2023

# Sandia National Laboratories

# Federal Radiological Monitoring and Assessment Center (FRMAC) Responder Web-Based Training Portal Access Instructions

The Nuclear Incident Response Program (NIRP) at Sandia National Laboratories (SNL), the DOE Consequence Management (CM) program, and the Federal Emergency Management Agency Nuclear Incident Response Team (FEMA-NIRT) invites you to access training material developed for responders under the Federal Radiological Monitoring and Assessment Center (FRMAC). This training material can be accessed for free through a MATRIX learning management system. We have partnered with the SNL Center for Global Security and Cooperation (CGSC) to host our training materials. This document will guide you through the process of registering for an account and accessing the courses available to you.

## *Course Catalog*

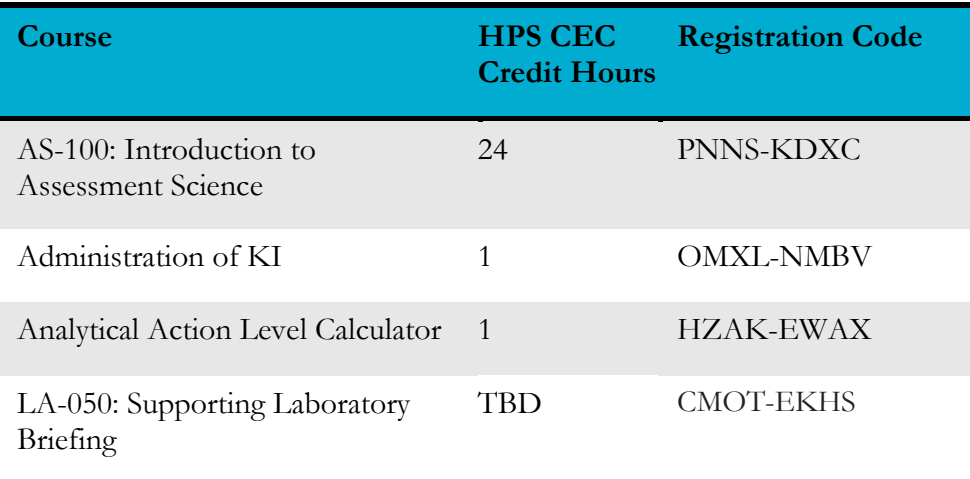

### *Instructions for Access*

- Enroll via the [SNL Center for Global Security and Cooperation Learning Portal](http://www.snl.matrixlms.com/) 
	- o Quick Instructions: (**detailed instructions with screencaps are below**)
		- Navigate to the CGSC Learning Portal at<https://snl.matrixlms.com/>
		- Click on Sign Up (middle of screen)
		- Create an account. Please select Nuclear Incident Response Program for your organization!
		- Click "Catalog" on the left navigation bar. Click on the course you are interested in taking.
		- Click on the Enroll button on the right of the screen
		- Enroll using the access code for the course found in the table above
		- *Navigation language may be changed by selecting a different language at the very bottom left of the CGSC Learning Portal Landing page or the bottom right of any page within the site.*

Sandia National Laboratories is a multimission laboratory managed and operated by National Technology & Engineering Solutions of Sandia, LLC, a wholly owned subsidiary of Honeywell International Inc., for the U.S. Department of Energy's National Nuclear Security Administration under contract DE-NA0003525.

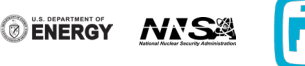

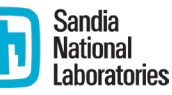

### Detailed Instructions for Accessing Courses on the CGSC Learning Portal

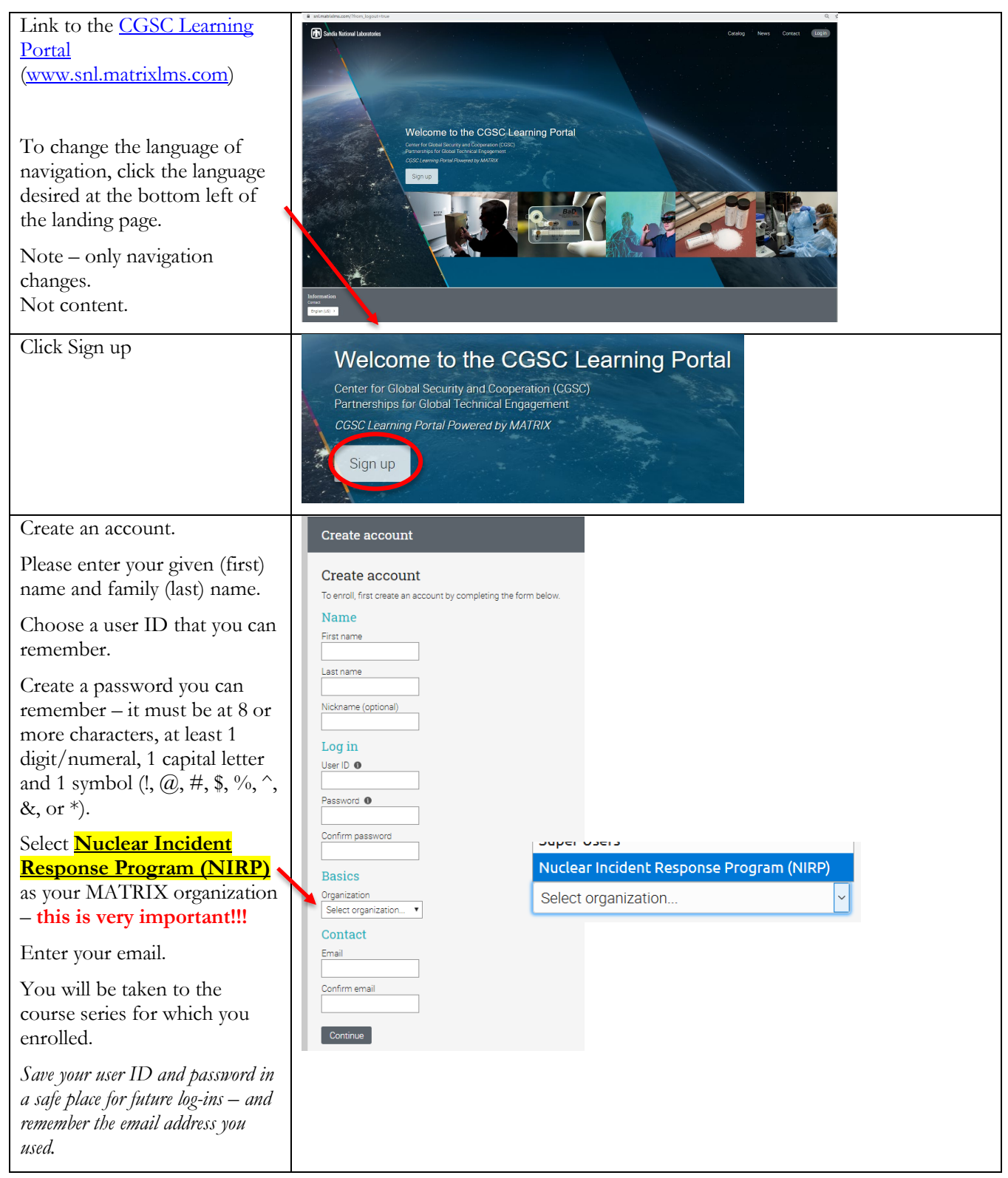

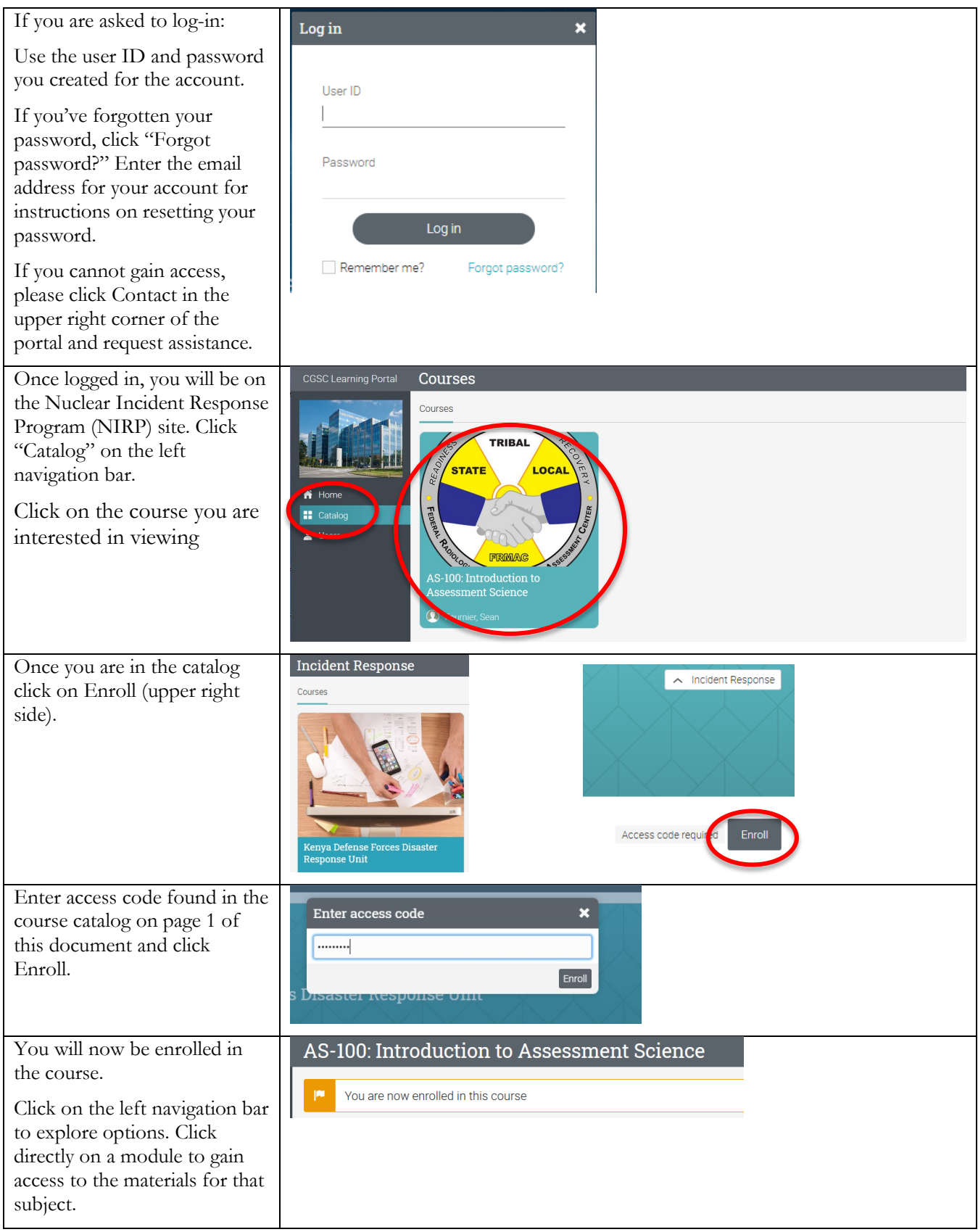

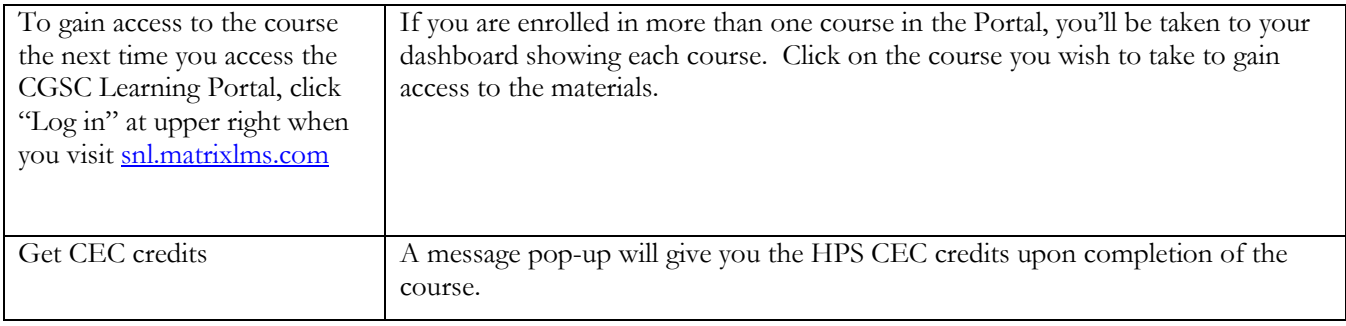